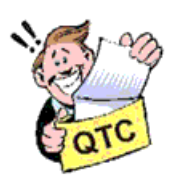

# **NZART Headquarters Infoline**

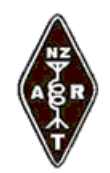

a service from The New Zealand Association of Radio Transmitters

> NZART Headquarters Infoline Issue 205 18-APRIL-2010 NZART Website: http://www.nzart.org.nz/

**Greetings** 

Welcome to Headquarters-Infoline a twice-monthly bulletin of news from NZART Headquarters emailed directly to Branches, the amateur radio packet Bulletin Board Service and to others that subscribe through the NZART Website at:

http://www.nzart.org.nz/lists/infolinelist.html

## **In This Issue**

\*Remit 4 Procedure at the NZART Annual General Meeting \*Opportunity \*From The Business Manager ZL2TDM \*Come Explore The New ARRL Web Site \*ADIF to KML Converter \*HARTS Trial Operation of 70 MHz Beacon \*ZL2SEA-L HF Connected Internet Link \*New VHF-SHF Radio Group Formed \*NZART Council Working Action Points \*Web Update \*Upcoming Events \*Contest News ==VHF/UHF/SHF Contest Notes ==HF Contests ====2010 Jock White Memorial Abbreviated Field Day Contest Results ====Jock White Field Day 2010 Report \*General Information For Break-In and HQ Infoline **\*Attachment(s) for Branches:** NZART Headquarters Infoline 205.doc **\*\*\*\*\*\*\***

## **Remit 4 Procedure at the NZART Annual General Meeting**

The voting on Remit 4 does not give council a mandate re entry level licence. If passed it merely instructs Council to seek a mandate:

## **REMIT 4 Hastings Branch 13 Non - Transmitting**

## **"That Council seek a mandate from the full membership before proceeding with the implementation of an entry level licence"**

What I propose to do at the AGM is as follows:

1. Have the remit discussed and voted on.

2. After the remit is voted on I will then call for a poll from all branches as to whether they want an entry level licence or not.

## **This should settle the matter once and for all.**

By polling all branches at the AGM - and counting how many votes they record which way - the matter of an entry level licence should be settled.

When discussing Remit 4 at branch meetings, could all branches please decide whether they want an entry level licence or not - and instruct their delegates accordingly.

The article about an entry level licence that appeared on page 14 of the March/April 2010 Break-In is intended as a discussion document and may not necessarily be the final version should an entry level licence be wanted.

Roy Symon ZL2KH NZART (Inc) President April 2010

**\*\*\*\*\*\*\***

## **Opportunity**

NZART Transmitting Members are invited by NZART Council to provide guidance and assistance with a matter that is under consideration: **The Future of NZART**. You are invited to enter,

starting at the TOP LINE on a single A4 sheet "**Submission on The Future of NZART**" followed by your name, callsign, postal address, and date,

OR,

in the address line of your email: "**Submission on The Future of NZART from**" and in the TOP LINE in the body of your email text, again: "**Submission on The Future of NZART from**" followed by your name, callsign, postal address, and date.

Add your NZART Membership Number too - or a statement that you are a current TRANSMITTING Member.

Constructive comments are wanted. Consider the present NZART circumstances and financial position as your start point. You are referred to March/April 2010 "Break-In". Previous history is not required.

A single A4 sheet, or if submitting electronically as an email or attachment, not more than one page with this required heading information and your constructive comments will be appreciated.

Submissions that do not meet these rules or which are in excess of these rules will impede the processing in the short time available so will be rejected unconsidered.

Submissions close at midday on Thursday 27 May, at NZART Headquarters, nine days before the AGM.

Please post A4 sheet submissions to: "SUBMISSIONS", NZART Headquarters, P.O. Box 40-525, UPPER HUTT 5140, and in adequate time to reach the destination before the closing time.

Please send emails to nzart.hq@clear.net.nz before the same closing time.

The A4 sheets and email submissions received become NZART Council working documents and the property of NZART Council. No acknowledgements will be given.

Submissions will be considered by Council at its face-to-face meeting on the day before the NZART AGM. The identity of originators of documents will not be disclosed outside NZART Council.

The release of results, statistical information, extracts from the texts received, and any further use of information received, is at the discretion of, and will be decided solely by, the NZART President.

## **Notes:**

- A single-sheet hard copy submission or a one page email submission has been deliberately requested to ensure fast processing and to study in the short time available before Conference. Your cooperation is requested.
- NZART's principal concerns are the interests of its Transmitting Members.

**\*\*\*\*\*\*\***

## **From The Business Manager ZL2TDM**

## **Debby says....**

#### **Your Feedback Would be Appreciated**

I have now been working a three full day week since December 2009. (Tuesday, Wednesday and Thursday 9 - 4pm). Essentially this was a trial to assist me in the event I move away from Upper Hutt, (at this stage I am still in Upper Hutt) **AND** also to see what effect, if any it would have on day to day operations and workload of NZART.

I am now seeking your feedback as to whether you feel it is worthwhile. Or perhaps other times may be more beneficial. Keeping in mind that a minimum of 20 hours per week is necessary to cover operational requirements.

If you have a view on how NZART headquarters could best serve you and the members at large, I encourage you to let me know and we can consider all options.

#### **NZART headquarters will be closed on Wednesday 21st April**

#### **News From Further A Field**

A Salute by Amateur Radio to our ex and serving servicemen and servicewomen, from both Australia and New Zealand, on ANZAC DAY afternoon - as ANZAC links both our countries.

If you know any Radio Clubs /Groups or individual amateurs in close proximity to any of these museums could you please ask them if they would be interested in seeing if they can get permission to operate from them to the mutual benefit of both.

The Whyalla Amateur Radio Club have produced a great A4 flyer, see the WIA site that will be spread around to give the public knowledge about the event locally and maybe if we contact the media and put a similar flyer on public notice boards as well as contacting the local RSL, RSA and Service Clubs it will gain more publicity and more visitors.

http://www.wia.org.au/newsevents/news/2010/20100406-1/index.php

http://home.st.net.au/~dunn/museums/militarymuseums.htm

http://www.tourism.net.nz/new-zealand/nz/military-museums/

The aim is to come on air during the afternoon using AM and CW - the modes that were used during World War 2, Korea, Malaysia, and early Vietnam.

Mike "banjo" Patterson vk4mik

## **Taiwan 100th Anniversary Special Call Sign Used in Pirate Operation**

It is spreading in the world of amateur radio that a special events station with the new style call sign 3T07W 3H100TW 3T100TW has been registered for the 100th anniversary of the ROC (Taiwan).

Although the call sign is within Taiwan's call sign structure, the National Communications Commission (NCC) of Taiwan has never issued this call sign to any operator, and as such the station should be considered a pirate station.

Please kindly help to inform society members of the above in order to avoid confusion. We would also be grateful if QRZ magazine is able to remove the appropriate information from their website.

**Thanks** 

BorLong Lin, M.D. ( BV5AF)

E-mail: bv5af73@gmail.com, bv5af@ms1.hinet.net , bv5af@ctarl.org.tw

Talk soon....Debby ZL2TDM

**\*\*\*\*\*\*\***

## **Come Explore The New ARRL Web Site**

We'd like to welcome you to come and delve into the new ARRL Web site http://www.arrl.org/. After more than two years of work, the staff, officers and Board of Directors are excited to show you what's in store....

Read about the update at:http://www.nzart.org.nz/html/2010/03.html#apr12 **\*\*\*\*\*\*\***

## **ADIF to KML Converter**

Andrew ZL3DW built an application which converts ADIF to Excel and then Excel to KML file. This plots your worked Callsigns (if the Maidenhead grid or field is known) on to Google Earth.

In Google Earth, you get a yellow pin showing the callsign. If you click on the pin you get QSO details and zoom into the grid square.

## **License: GNU GPL**

The code is free. If you want to use the code in your project it should be free as well.

## **What the Program Does**

What it does is take a ham radio log in standard ADIF (Amateur Data Interchange Format) that most electronic logs support and turns it into a Microsoft Excel File. Then it turns the Excel file into a Google Earth .kml file. When you load the KML by double clicking the file, it will automatically start Google Earth. The KML file will display all log entries that include a Maidenhead Grid reference as a yellow pin on the Earth. Each yellow pin displays the callsign of the station and is centred in the centre of the grid square. If you click the yellow pin, you get a text box showing the QSO details. A double click zooms in so that the grid square fills the screen view. If you are very lucky you might even spot the station's Yagi antenna!

The Excel file can also be used for analysing your log using Excel's math and chart functions. For example a plot of the beam heading for each QSO. The program calculates the latitude and longitude of each station that has a Maidenhead grid square listed in the log entry.

Harald DL1HW wrote the original ADIF to Excel code but I modified it a lot. He was very pleased with my additions and listed the resulting program on his club website. He is happy for me to list it on my club website as well.

**If you list the software my only request is that you include a note on the download page crediting myself (Andrew Barron ZL3DW) and Harald DL1HW for the work. Please also state "License: GNU GPL The code is free. If you want to use the code in your project it should be free as well".**

## **Notes**

- You must have MS Excel to use the program. It has not been tested using any other spreadsheets.
- You need to have or download Google Earth (It is free)
- Your log must support ADIF format (or you could enter the data into Excel by hand)
- Your log must have Maidenhead grid squares in 2, 4 or 6 digit format. eg, RE or RE66 or RE66hm (preferably 6 digits). Again these can be looked up on QRZ.com or the Internet and added manually to the Excel file.
- QSOs without grid references are ignored as there is no way to calculate the location.

## **Link to DF0OH Amateur Radio Club Station Ortsverband A39 Website**

http://www.tools4science.de/ext\_services/DF0OH/index.php? module=pagemaster&PAGE\_user\_op=view\_page&PAGE\_id=20&MMN\_position=33:15

## **See also**

http://www.nzart.org.nz/promotion/adif2kml.html

**\*\*\*\*\*\*\***

## **HARTS Trial Operation of 70 MHz Beacon**

Hong Kong Amateur Radio Transmitting Society (HARTS)

## **Information From IARU Region 3 Beacon Project Coordinator Peter Norden, ZL2SJ**

(\*\*ZL2SJ AT NZART.ORG.NZ\*\*)

Dear Peter,

HARTS 70MHz Beacon Temporary Amateur Station License was received from our Radio authority OFTA. VR2UEK would be in Hong Kong in February 2010 to set up the beacon with call-sign VR2FOUR which is expected to be operational by end Feb 2010 for a trial period of up to 6 months duration.

We will further advise you with the actual operating frequency closer to the starting date.

73 Paul Anderson, VR2BBC

HARTS IARU Liaison

## **The Four Metres Website**

70 MHz beacon list

Freq Call QTH Locator Contact Watt Antenna Notes 71.575 VR2FOUR Yuen Long OL72AL HARTS 3 Omni vert Permit until 31/8

http://www.70mhz.org/beacons.htm

## **Radio Propagation Beacon**

From Wikipedia, the free encyclopedia

VHF/UHF beacons

Band Beacon allocation (kHz) 4 m 70,000-70,030 2 m 144,400-144,490 70 cm 432,800-432,990 23 cm 1296,800-1296,990

http://en.wikipedia.org/wiki/Radio\_propagation\_beacon **\*\*\*\*\*\*\***

## **ZL2SEA-L HF Connected Internet Link**

## **Node Number 200195**

This HF Link is used in conjunction with the K1RFD EchoLink® and EchoProducer Program.

It can be selected to operate on 160 m, 80 m, 40 m and 20 m and is open for all licensed Radio Amateurs using the EchoLink system and who are licensed to used the selected frequencies for the type of licence that you hold. It is important that you operate within the regulations and guidelines for your country so please check before using the system.

## **Using The Link**

Using the link is very easy as simple to use as the commands to change the frequency is done via the text box. For help type into the text box AA? and click on the send button and the list of 4 letter instruction codes will appear and frequencies available.

Allow the system time when you send your text commands. When the frequency has changed you will be given a verbal and text indication that the system is ready to use. As you would normally do before calling CQ Listen Listen Listen Just in case the frequency is in use.

## **Access to Connect Required**

Due to the possibility of some Amateur Radio Connecting to the ZL2SEA HF Link and operating outside their Amateur Radio Licence, Access to use the ZL2SEA Link is by application. Please read the "What License do I need to Operate the ZL2SEA HF Link?"

## **Web Page and E-mail Address**

To apply to operate the ZL2SEA HF Link, please email your request, by applying you confirm that your Licence meets the requirements.

E-mail Nigel at zl2sea at qsl dot net

## **Please Note**

- 1. Your Audio level controls the ALC of the HF radio.
- 2. Audio level MUST be strong in Blue and JUST TOUCH YELLOW on PEAKS.

## http://www.qsl.net/zl2sea/

## **\*\*\*\*\*\*\***

## **New VHF-SHF Radio Group Formed**

Dear VHF-SHF Colleague,

We would like to inform you of a new group that we recently formed to support the Pacific VHF-SHF Operator.

## **What are our aims?**

We aim to:

- Provide a focal point for all Pacific region amateurs interested in any area of VHF-SHF Operating.
- Share knowledge and information to promote and support VHF-SHF activities in the Pacific zones.
- Establish strong ties with all national societies and VHF-SHF orientated groups/organisations in all Pacific nations to provide a strong united voice.
- Create events that support our aims of promoting VHF SHF amateur radio in the Pacific region.
- Distribute a regular electronic newsletter providing a platform to share VHF-SHF news, technical information, activity reports, contest and propagation news etc.

## **How do I join and how much does it cost?**

Membership is open to anyone interested in any area of VHF-SHF radio. We are not just a weak signal group but also promote and support beacons, repeaters, ATV, digital modes etc

There is no fee to join. All we ask in return is that you participate in a positive manner and share our love the VHF-SHF bands and play an active role in our forums and newsletters.

We will be launching a new website shortly, until then we would like you to register on our new electronic forum. Again membership is free, and no details will be shared outside of the forum for any purpose.

http://www.pacscatter.org/forum/index.php

## **We look forward to meeting you online soon.**

Kind regards

Simon ZL4PLM, Steve ZL1TPH, Kevin ZL1UJG

Founding members - Pacific VHF-SHF Radio Group **\*\*\*\*\*\*\***

## **NZART Council Working Action Points**

- 1. Repeater and beacon financial processes,
- 2,Action after council decision on Kordia,
- 3. Branch constitutions,
- 4. Member only reflector,
- 5. Amateur Radio promotional material,
- 6. Officers positions,
- 7. Foundation license,
- 8. Members correspondence,
- 9. SK member ZL1BBS,
- 10. Concessionary membership,
- 11. Branch correspondence,
- 12. AREC assets,
- 13. NZART Callbook,
- 14. Remits for NZART 2010 Conference, and
- 15. IARU recommendations
- **\*\*\*\*\*\*\***

## **WIA Centenary Award**

A limited issue amateur radio operating award is available to celebrate the 100th year of the Wireless Institute of Australia (WIA), the world's oldest national radio society.

## **To Qualify For an Award Certificate**

To qualify for an award certificate contact is required with the Centenary of Organised Amateur Radio in Australia special event station VK100WIA which has a distinctive QSL card.

The WIA, through its affiliated radio clubs, will operate this unique and callsign from 1 May to 31 October 2010. The callsign will also be used in Australia's capital city, Canberra, where the WIA Annual General Meeting and associated events will be held 28-30 May.

It will be on all amateur bands available to VK radio amateurs including the popular HF bands and the WIA Centenary Award is expected to be well sought after.

## **The award rules are:**

Those radio amateurs outside Australia need to achieve 50 points while VK hams require 100 points.

A contact with VK100WIA operated by the WIA or operated by a Club is worth 10 points (only one contact with VK100WIA operated by the WIA and only one contact with each Club) and there must be a minimum of 2 contacts with VK100WIA.

Contacting any WIA Member between 1st May 2010 and 31st October 2010 is worth 5 points. (**Example:** working VK100WIA at 10 different Clubs would be eligible for the award. Working 16 WIA members gives 80 points but then two contacts must be made with VK100WIA)

**Any mode may be used;** cross-mode and cross-band contacts are permitted. Satellite may be used but contacts via terrestrial repeaters are not eligible for the award. Send \$AUD5 or 3 IRC and a list of contacts (QSL's not required), to the Awards Manager WIA Centenary Award, PO Box 2042, BAYSWATER VIC 3153 AUSTRALIA.

Listen around the bands or visit the WIA website:

## http://www.wia.org.au

for frequent updates of the operator club's roster. **\*\*\*\*\*\*\***

## **Web Update**

## **A Possible Problem**

While I was inspecting the NZART website statistics page I noticed many 404 "NOT FOUND" errors. Many of these errors seem to be caused by the use of upper case (capitals) characters in the URL (Uniform Resource Locator) being used. Also some errors are being caused by the use of spaces in the URL.

If you are having trouble with your links, or bookmarks, please see the following for a possible cause of your problem.

On the 14-March-2010 NZART Web and E-mail services changed to a New Zealand ISP (Internet Service Provider).

## **The new ISP**

The new ISP uses a Linux based server, while the previous ISP used a Windows 2003 based server. There is a difference between these two operating systems, and the webserver software they are running, when treating the filenames used in the URL, for example the Linux system is upper and lower case sensitive, while the Windows system is NOT upper and lower case sensitive.

## **The Decision**

To overcome the difference, a decision was made with the new ISP, that lower case would be used throughout for the naming of files and folders and that a '-' (hyphen) would be substituted for a space.

## **Please Check**

So if you are receiving a 404 "NOT FOUND" error when linking from your site to the NZART website, or when using your bookmarks, check the capitalisation and for spaces in the URL being used. Hopefully this information can resolve some problems with linking to the relocated NZART Web server.

Jamie Pye ZL2NN

**\*\*\*\*\*\*\***

**Upcoming Events NZART Annual Conference Auckland 5th - 7th June 2010** http://nzartconference.cjb.net/

**2010 Silver Rally 14-20 Nov 2010** http://www.silverfernrally.co.nz/, or http://www.nzart.org.nz/html/2010/02.html#feb03

**\*\*\*\*\*\*\***

## **Contest News**

## **VHF/UHF/SHF Contest Notes**

The next contest is the HIBERNATION CONTEST, all bands 50 MHz and up, on Saturday the 12 and Sunday the 13 of JUNE 2010. This is the weekend after the ANNUAL CONFERENCE IN AUCKLAND. The operating times are: Saturday 1700 to 2300 NZT and Sunday 0700 to 1300 NZT.

**The rules are available at:** http://www.vhf.org.nz/VHF-UHF-SHF-ContestRules

Logs should be sent within two weeks, to: zl2wa@clear.net.nz with Contest Log in the subject line. or by post to: Contest Manager, Wellington VHF Group, P.O. Box 12-259, Thorndon, Wellington Wellington VHF Group Website http://www.vhf.org.nz

#### **====**

#### **HF Contests**

**2010 JOCK WHITE MEMORIAL ABBREVIATED FIELD DAY CONTEST RESULTS**  The results shown are: **Call, total score, branch number and branch name**. Detailed results, in PDF format, can be found at: http://www.nzart.org.nz/contests/2010/jwfd-results.pdf **Montgomery Cup -Northern Region** 1 ZL1AM 403863 28 Whangarei 2 ZL1KDX 305669 77 Te Aroha 3 ZL1WK 302697 51 Eastern BOP 4 ZL1UX 292220 12 Hamilton 5 ZL1ZLD 71555 86 Suburban **Patea Trophy -Central Region** 1 ZL2G 489648 25 Napier 2 ZL2QF 451874 87 South Taranaki 3 ZL2AB 238924 27 New Plymouth **ZL3/4 Trophy -Midland Region** 1 ZL2KS 341683 22 Marlborough 2 ZL3AC 267801 05 Christchurch 3 ZL3UR 157014 34 South Canterbury 4 ZL3RR 136224 68 Rangiora **"4" Trophy -Southern Region** 1 ZL4AA 211464 30 Otago 2 ZL4GQ 93978 37 Southland **Single Station: 80 and 40 metres** 1 ZL1VK 317016 65 Papakura 2 ZL3AKM 248528 01 Ashburton 3 ZL1IB 74045 53 Te Puke 4 ZL1AB 60522 29 North Shore 5 ZL1TEC 18000 88 Tauranga E.C **W M Hall Memorial -QRP**  1 ZL2PT 157700 19 Inglewood 2 ZL2KB 25828 69 Kapiti 3 ZL4TCA 36248 64 North Otago **Single Operator** 1 ZL1T 186811 84 Bay of Islands 2 ZL1AOX 38480 79 Howick & Districts 3 ZL1AC 18522 03 Western Suburbs 4 ZL1AAO 6660 41 Thames **CW Only** 1 ZL1RP 19200 10 Franklin **80 Metres Only** 1 ZL1BL 147262 17 Huntly 2 ZL2GK 118731 24 Takaka 3 ZL1HP 106731 04 Cambridge 4 ZL2TO 82712 47 Waitara 5 ZL1REG 48438 83 Raglan **Hastings Trophy -Phone Only**

1 ZL2AS 259350 13 Hastings/Havelock N

2 ZL2KO 202930 20 Manawatu 3 ZL1SA 178685 10 Franklin 4 ZL1AA 154048 02 Auckland 5 ZL2AMS 54150 23 Marton **Overseas Section** 1 VK2ACD 36144 2 VK2HGB 17262 3 VK2IC 1428 **Home Stations** 1 ZL2QS 111112 2 ZL4KJ 12948 3 ZL1BWG 9990

## **Jock White Field Day 2010 Report**

http://www.nzart.org.nz/contests/2010/jwfd-report.html

Thanks to you all for getting out and getting active again.

Great weather over the whole country was nearly spoiled for some this year by the Chilean Tsunami alert.

There seemed to be three responses to this that I am aware of:

- The Christchurch team had the civil defense vehicle with them so had no choice but to shift, they ended up operating from the top of Mt Pleasant in the open air.
- South Canterbury was right on the coast at sea level and tossed a coin, the result being they stayed put.
- Marlborough (also at sea level near the coast) listened to the national radio coverage and decided that since the Chathams were not hit, decided to stay put.

Activity was up this year, the number of field stations was similar to the last few years but the number of total branch points for field stations was was up to 103, the highest for a few years.

#### **Forty Metres**

There has been significant interest in the single station 80/40 section, two stations have been attracted over from the 80 metres only section, and one other has returned after an absence, so there has been a contribution to the increased 40m activity. The other two stations have shifted from open regional sections.

Several new stations also appeared this year and operated on 40m in other sections, this with much improved propagation resulted in the most lively Field Day 40m activity for several years.

#### **Invalid Branch Points**

A few teams did not meet the 50 phone or 25 CW contact criteria. That is why your branch point numbers will have been reduced in most cases. Please plan in advance your operating resources to meet the above criteria. Don't 'just give out a few numbers', all that happens is that I will have to adjust the scores. Perhaps there is a need to relax these criteria a little for 40 metres?

#### **Check Logs**

This year I was sent a couple of check logs from teams that felt their logs were not up to scratch to enter. They were, and I scored them, one team has done very well as a result. Again, if you are having difficulty with your scoring effort etc, contact me! I am only too happy to call you at my expense and discuss things and give advice.

#### **Logs Not Submitted**

Logs were not received from Hutt Valley (18) and Te Awamutu (40). Also, ZL1LC appeared again giving out contacts for Auckland (02) yet no log has been received. See my comments above, contact me if you are having problems with scoring. It makes my job easier to have all logs

submitted. Hutt Valley is a repeat offender here.

## **Brickbats!**

Please please use the summary sheets available on line in the contest section on the NZART webpage. I have asked this every year since I took over in 2006. This is not me being pedantic; the rules are there to make the scoring job easier. Too many teams do ad-hoc printouts which make life difficult for me to check scoring.

http://www.nzart.org.nz/contests/2006/summary-2006.pdf or .xls

Next year score sheets will be returned for proper completion if they deviate excessively from what is required in the rules.

This year some teams will have their sheets sent back with the correct version done by me enclosed. I know there were not shredders around in Jock Whites day but I be he would have put one to use if he were managing field day now!

If you are not sure how to tote up using the summary sheets then contact me by e-mail and I will happily phone you and go over things.

Also, please (as required in the rules) highlight or underline contacts claimed for branch points.

Still some splatter and awful signals persist. Once again, turn the wick down, AND CHECK YOUR ALC METER!

Another problem is low DC supply voltage; this could be heard on several signals as distorted audio. Your modern solid state radio just will not operate properly much below 12 volts at the set. Long DC leads or tired batteries will cause this. Check the voltage at the radio. If its low, run a generator to charge the battery and make sure the DC leads are up to scratch

#### **Replies to a few comments**

A few have suggested that we have the event on the same weekend as the VK John Moyle field day. Unfortunately the two events are totally incompatible; the VK event works on three hour periods.

Electronic logging: see my previous reports re this, but in a nutshell field day has the full spectrum from hardened experienced electronic logging operations through to a not inconsiderable number of once a year paper based teams. Electronic logging is perfectly OK, but electronic submission of logs will not work until everyone logs this way.

Surely it is not too much work to manually transpose branch point callsigns on to the summary sheets and to fill out the main score sheet? After 18 hours of contesting and the set up and dismantling time, half an hour doing the paper work is not too much to ask?

Why have you allowed the power increase to 150 watts? Good question. Many new transceivers operate at a higher power level than 100 watts hence the change. I will think this one over; I can see merit to a return to the 100 watt level.

Can we staple our log sheets? Yes you can.

## **Valid Branch Points (Multipliers)**

There were a total of 103 available for field stations, 107 for home stations: (four less for field stations, as they cannot claim their own branch number)

**80 Phone** (39) 01 02 03 04 05 10 12 13 17 18 19 20 22 23 24 25 27 28 29 30 34 37 40 41 47 51 53 63 64 65 68 69 77 79 83 84 86 87 88

**80 CW** (23) 01 04 05 10 12 17 19 22 24 25 27 28 29 30 47 51 65 69 77 83 84 87 88

**40 Phone** (28) 01 02 03 05 10 12 13 19 20 22 25 27 28 29 30 34 37 40 51 53 64 65 66 68 77 84 86 87

**40 CW** (17) 01 05 10 12 19 22 25 27 28 30 37 51 65 68 77 84 87

## **Statistics**

There were 202 operators at 38 field stations, up from the last two years. branch 20, Manawatu had 19 operators, and Whangarei branch 20 had 16.

Only three home station logs were received this year.

## **Team Comments/Observations**

Band conditions and promotion of 40m activity helped

Good to see the Western Suburbs guys travel south and put Inglewood on.

Pleasing operating standards and a good weekend.

Tauranga Emergency Communications branch 88 was interrupted by a SAR callout.

Eighty metres here (far north) during the middle of the day was a waste of time - hey but that's contesting.

Not as well organized as we should be, but we tried.

Nice weather for a change

Overall good band conditions and a busy contest until 40m faded out mid morning. Thanks for a great contest again: VK2ACD

Excellent weather, 40 metres much better this year, ZL2xx scorched the table with the BBQ!

A home station: I was disappointed that I could not get the branch to take part in field day.

Good weather and propagation, 30 degrees with a swimming pool nearby but 80 metres feedline broken by a wandering bull!!

Brilliant weekend in all respects: weather, turnout and companionship.

The use of single letter calls is to be deplored; this branch avoided working such stations.

Why does ZL2QF send at 20+ wpm each year?

Propagation on 40 metres was very good (better than last year) but 80meter contacts were scarce (North Otago)

Lack of operators to run a field station so I went on as a single operator to put another branch multiplier

Frequency stealing went on quite a bit.

Stuart Watchman ZL2TW

## **KIWI DX GROUP DIGITAL MODES CONTESTS**

40M - 24 April 2010 Times - 1000 UTC until 1100 UTC in evenings Contest Rules and Other Operating Information available from the Group's Website http://www.qsl.net/zl2sky/new\_page\_1.htm

## **2010 NZART SANGSTER SHIELD QRP CW CONTEST**

When :- Saturday, 15 May 2010 and Sunday, 16 May 2010 Times :- 2000 NZST until 2300 NZST each evening Band :- 80m Mode :- CW only.

The contest was established in 1927 at the time the late Mr. Ralph Sangster presented to the radio Amateurs of NZ the trophy, known as the Sangster Shield, for annual competition to be won by the most efficient station. It is pertinent to note not only did the efficiency of the station be taken into account, but also the efficiency of the operator concerned The terms of the gift of the trophy were that the competition was to be conducted on the 80 metre band using input power of not more than 5 watts and to be solely restricted to Morse operation.

## **2010 NZART MEMORIAL CONTEST**

When :- 3 & 4 July 2010 Times :- 2000 NZST until 2300 NZST both evenings

Band :- 80m

Modes :- CW and Phone

The Memorial Contest was established soon after the end of World War 2 to commemorate those who lost their lives in the service of their country. It is a fitting way to honour those Hams and others who selflessly served their country so that we, today, may enjoy the freedoms that we do. The Contest is split into a number of categories catering for all HF interests so please spare an hour, or two to honour those who paid the ultimate price that we now enjoy in our present lifestyles. Contest Rules and Other Operating Information is available from the NZART

Website :- http://www.nzart.org.nz/contests/index.html

Contest Rules and other Operating Information is available from the NZART website http://www.nzart.org.nz/contests/index.html

## **For the contests below please see the latest "Contest Manager's Report"**

This can be found on the NZART Web Contest page at: http://www.nzart.org.nz/contests/index.html None this time

**\*\*\*\*\*\*\***

## **General Information For Break-In and HQ Infoline**

## **Break-In - From the Break-In Editor John ZL3IB**

1. **Closing Date Reminder:** Copy for the MAY/JUNE issue of Break-In closes on 10-MAY-2010.

2. **Document File Format:** Please do not send copy for publication as Word 2007.docx files; they cannot be processed. Please send in Word 2003 (or earlier).doc or \*.rtf file format.

## 3. **Early receipt of copy is much appreciated.**

4. **Break-In Contents Index** from 1947 can be found at: http://www.nzart.org.nz/breakin/index/index.html

5. **To search the COMPLETE CONTENTS from 1947, use the page menu entry of:** "Search all index pages up to Jan 2010 HTML 435 kB" Found on the "Index for Break-In Volumes 20 to 82" page. All the yearly pages have been combined into one page for your convenience. http://www.nzart.org.nz/breakin/index/all-bi-index.html 433 kB

6. **Copy for the AREC Break-In Column - From Geoff ZL3QR:** The close-of-copy date is the 03- MAY-2010 for articles for publication in the AREC COLUMN OF BREAK-IN. Photos, if available, to be on a separate floppy or CD (with captions), posted DIRECTLY TO US Call Book address. All other material can go to e-mail:

zl3qr@nzart.org.nz or zl3ov@nzart.org.nz.

**====**

**The WIA Weekly News Bulletin and The ARRL Letter can be found at:** 

**WIA Weekly News Bulletin:** http://www.nzart.org.nz/html/2010/wia-weekly-news.txt **ARRL Letter:** http://www.nzart.org.nz/html/2010/arrl-weekly-news.txt

**====**

## **Subscribe to and Un-Subscribe From Infoline**

Please send an e-mail to the address at the end of this bulletin or see instructions on the NZART web page at:

http://www.nzart.org.nz/lists/infolinelist.html

**====**

## **Dates for Official Broadcast (OB) and Head Quarter's Infoline**

OBs FOR 2010 28-FEB 28-MAR 25-APR 30-MAY 08-JUN 27-JUN 25-JUL 29-AUG 26-SEP 31-OCT 28-NOV 19-DEC

# **\* Next NZART Official Broadcast is on 25-APRIL-2010 \*** and

# **\* Next HQ-Infoline e-mailed on SUNDAY 09-MAY-2010 \***

INFOLINE 2010 SUNDAY

17-JAN 07-FEB 21-FEB 07-MAR 21-MAR 04-APR 18-APR 09-MAY 23-MAY 13-JUN 27-JUN 04-JUL 18-JUL 08-AUG 22-AUG 05-SEP 19-SEP 03-OCT 17-OCT 07-NOV 21-NOV 05-DEC 19-DEC

Infoline on the web http://www.nzart.org.nz/infoline/ Regards, Jamie Pye ZL2NN, Editor zl2nn@nzart.org.nz